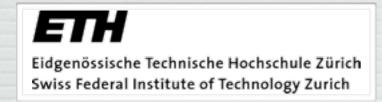

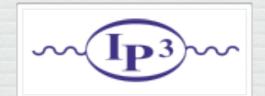

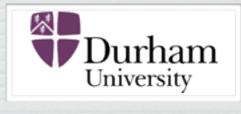

# FeynRules Lecture I

Claude Duhr

MadGraph School 2013, Beijing, 22-26/05/13

- Aim of the lecture: Give an introduction to the Mathematica package FeynRules.
- Lecture I: The basics.
   How to implement a model and compute its Feynman rules.
- Lecture II: Advanced topics.
  - → SUSY
  - Computing two-body decays.
  - → Spectrum generation with ASperGe.
  - → Towards NLO.

# Going Beyond SM

- A BSM model can be defined via
  - → The particles appearing in the model.
  - → The values of the parameters ('Benchmark point').
  - → The interactions among the particles, usually dictated by some symmetry group, and quantified in the Lagrangian of the model.
- All this information needs to be implemented into the MC codes, usually in the form of text files that contain the definitions of the particles, the parameters and the vertices.

# Going Beyond SM

- This can be a very tedious exercise.
- Most of these codes have only a very limited amount of models implemented by default (~ SM and MSSM).
- However, still these codes do not work at the level of Lagrangians, but need explicit vertices.
- The process of implementing Feynman rules can be particularly tedious and painstaking:
  - $\rightarrow$  Each code has its own conventions (signs, factors of i, ...).
  - → Vertices need to be implemented one at the time.
- Most codes can only handle a limited amount of color and / or Lorentz structures (~ SM and MSSM)

# Going Beyond SM

- The aim of these lectures is to present a code that automatizes all these steps, and allows to implement the model into Matrix element generators starting directly from the Lagrangian.
- Workflow:
  - → Define your particles and parameters.
  - → Enter your Lagrangian.
  - → Let the code compute the Feynman rules.
  - → Output all the information in the format required by your favorite MC code.

# Plan of the Lecture

- What is FeynRules?
- Getting started:
  - $\rightarrow$   $\phi^4$  theory.
  - → Adding gauge interactions (scalar QCD).
  - → Adding mixings.
- Extending existing implementations.
- Towards LHC phenomenology: The FeynRules interfaces.

N.B.: Tutorials in the afternoon!

# What is FeynRules?

• FeynRules is a Mathematica package that allows to derive Feynman rules from a Lagrangian.

[Alloul, Christensen, Degrande, CD, Fuks]

- The only requirements on the Lagrangian are:
  - → All indices need to be contracted (Lorentz and gauge invariance).
  - → CPT invariance (~ 'normal' particle/anti-particle relation).
  - → Locality.
  - → Supported field types: spin 0, 1/2, 1, 3/2, 2 & ghosts.

- FeynRules comes with a set of interfaces, that allow to export the Feynman rules to various matrix element generators.
- Interfaces coming with current public version
  - CalcHep / CompHep
  - → FeynArts / FormCalc
  - → MadGraph
  - → Sherpa
  - → Whizard / Omega

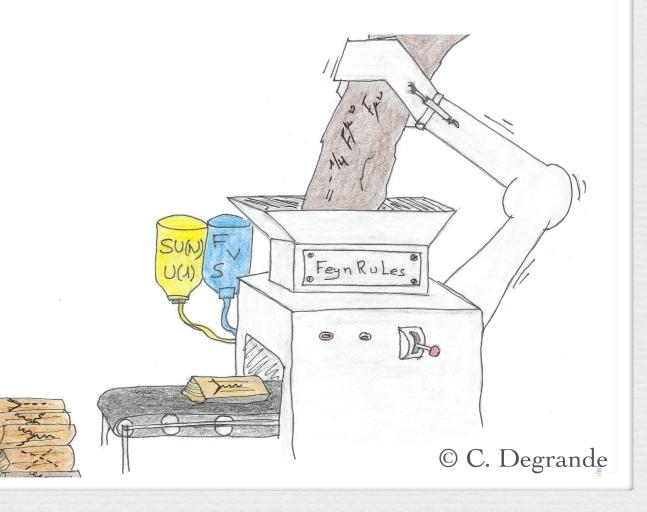

- FeynRules comes with a set of interfaces, that allow to export the Feynman rules to various matrix element generators.
- Interfaces coming with current public version
  - CalcHep / CompHep
  - → FeynArts / FormCalc
  - → MadGraph
  - → Sherpa
  - → Whizard / Omega

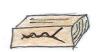

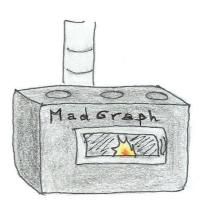

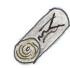

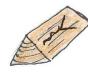

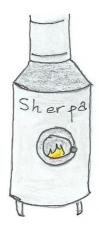

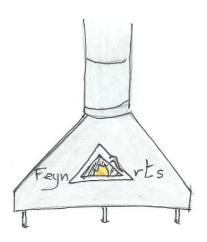

© C. Degrande

• The input requested form the user is twofold.

#### • The Model File:

Definitions of particles and parameters (e.g., a quark)

```
F[1] ==
{ClassName -> q,
SelfConjugate -> False,
Indices -> {Index[Colour]},
Mass -> {MQ, 200},
Width -> {WQ, 5} }
```

#### • The Lagrangian:

$$\mathcal{L} = -\frac{1}{4} G^{a}_{\mu\nu} G^{\mu\nu}_{a} + i\bar{q} \gamma^{\mu} D_{\mu} q - M_{q} \bar{q} q$$

L=

-1/4 FS[G,mu,nu,a] FS[G,mu,nu,a]

+ I qbar.Ga[mu].DC[q,mu]

- MQ qbar.q

• Once this information has been provided, FeynRules can be used to compute the Feynman rules for the model:

#### FeynmanRules[L]

• Equivalently, we can export the Feynman rules to a matrix element generator, e.g., for MadGraph 5,

#### WriteUFO[L]

• This produces a set of files that can be directly used in the matrix element generator ("plug 'n' play").

# FeynRules: a quick overview

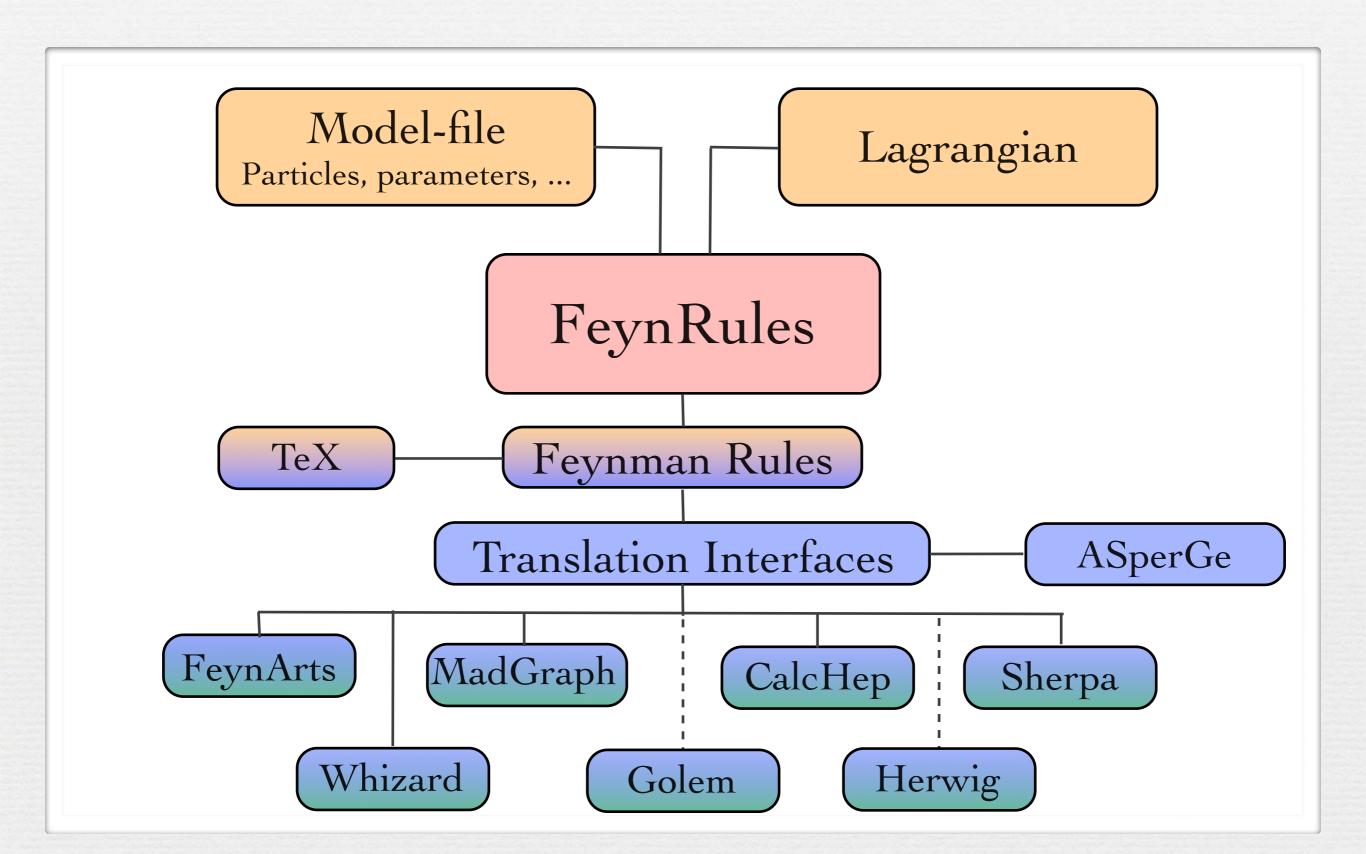

# References

- The FeynRules website: <a href="http://feynrules.phys.ucl.ac.be">http://feynrules.phys.ucl.ac.be</a>
- The FeynRules manual:
   N. D. Christensen, CD, CPC 180 (2009) 1614-1641,
   [arXiv:0806.4194]
- The FeynRules superspace module: CD, B. Fuks, CPC 181 (2011) 2404-2426, [arXiv:1102.4191]
- The UFO format:
  - C. Degrande, CD, B. Fuks, D. Grellscheid, O. Mattelaer, T. Reiter, CPC 183 (2012) 1201-1214, [arXiv:1108.2040]
- ASperGe:
  - A. Alloul, J d'Hondt, K. de Causmaecker, B. Fuks, M. Rausch de Traubenberg, Eur. Phys. J. C73 (2013) 2325, [arXiv:1301.5932]

# Getting Started: phi4 theory

# Phi 4 theory

• Let us consider a model consisting of two complex scalar fields, interacting with each other:

$$\mathcal{L} = \partial_{\mu} \phi_i^{\dagger} \partial^{\mu} \phi_i - m^2 \phi_i^{\dagger} \phi_i + \lambda (\phi_i^{\dagger} \phi_i)^2$$

- We need to implement into a FeynRules model file
  - The two fields  $\phi_1$  and  $\phi_2$ , or rather one field carrying an index.
  - ightharpoonup The two new parameters m and  $\lambda$ .
- In a second step, we need to implement the Lagrangian into Mathematica.

## How to write a model file

- A model file is simply a text file (with extension fr).
- The syntax is Mathematica.
- General structure:

#### Preamble

(Author info, model info, index definitions, ...)

#### Particle Declarations

(Particle class definitions, spins, quantum numbers, ...)

#### Parameter Declarations

(Numerical Values, ...)

- The preamble allows to 'personalize' the model file, and define all the indices that are carried by the fields
  - → In our case we have one index, taking the values 1 or 2.

```
M$ModelName = "Phi_4_Theory";
M$Information = {Authors -> {"C. Duhr"},
                 Version -> "1.0",
                 Date -> "09. 09. 2011"};
IndexRange[Index[Scalar]] = Range[2];
IndexStyle[Scalar, i];
```

- Sometimes it is useful to introduce auxiliary indices to obtain compact Lagrangians, but these indices should always be expanded.
  - → Example: Weak isospin indices.
- There is a way to instruct FeynRules at run time to expand certain indices (see later).

```
IndexRange[Index[Scalar]] = Range[2];
IndexStyle[Scalar, i];
```

- Sometimes it is useful to introduce auxiliary indices to obtain compact Lagrangians, but these indices should always be expanded.
  - → Example: Weak isospin indices.
- There is a way to instruct FeynRules at run time to expand certain indices (see later).
- In addition, one can specify in the model file if a certain type of indices should **always** be expanded:

```
IndexRange[Index[Scalar]] = Range[2];
IndexStyle[Scalar, i];
```

- Sometimes it is useful to introduce auxiliary indices to obtain compact Lagrangians, but these indices should always be expanded.
  - → Example: Weak isospin indices.
- There is a way to instruct FeynRules at run time to expand certain indices (see later).
- In addition, one can specify in the model file if a certain type of indices should **always** be expanded:

```
IndexRange[Index[Scalar]] = Unfold[Range[2]];
IndexStyle[Scalar, i];
```

```
M$ClassesDescription = {
  S[1] == {
      ClassName -> phi,
       ClassMembers -> {phil,phi2},
       SelfConjugate -> False,
       Indices -> {Index[Scalar]},
       FlavorIndex -> Scalar,
       Mass -> \{MS, 100\}
```

```
M$ClassesDescription = {
                                  Spin (S, F, V, U, T)
       ClassName -> phi,
       ClassMembers -> {phil,phi2},
       SelfConjugate -> False,
       Indices -> {Index[Scalar]},
       FlavorIndex -> Scalar,
       Mass -> \{MS, 100\}
```

```
M$ClassesDescription = {
                                      Symbol used for the
  S[1] == {
                               particle in the Lagrangian.
      ClassName (> phi,
                                       Antiparticle called
      ClassMembers -> {phil,phi2},
      SelfConjugate -> False,
                                                     phibar.
      Indices -> {Index[Scalar]},
      FlavorIndex -> Scalar,
      Mass -> \{MS, 100\}
```

```
M$ClassesDescription = {
  S[1] == {
      ClassName -> phi,
      ClassMembers -> {phil,phi2},
     SelfConjugate -> False.
                                The field is complex, i.e.,
       Indices -> {Index[Scalar]},
                                    there is an antiparticle.
      FlavorIndex -> Scalar,
      Mass -> \{MS, 100\}
```

```
M$ClassesDescription = {
  S[1] == {
      ClassName -> phi,
      ClassMembers -> {phil,phi2},
      SelfConjugate -> False,
      Indices -> {Index[Scalar]},
      FlavorIndex -> Scalar,
      Mass -> {MS, 100}
                                     Symbol for the mass
                                  used in the Lagrangian,
                                + numerical value in GeV.
```

- There are many more (optional) properties for particle classes:
  - → Width: Total width of the particle. 0 if stable.
  - → QuantumNumbers: U(1) charges carried by the field.
  - → PDG: PDG code of the particle (if existent).
  - → ParticleName/AntiParticleName: A string, by which the particle will be referred to in the MC code.
  - → Unphysical: If True, then the particle is tagged as not a mass eigenstate, and will not be output to the MC code.
  - → Many more. See the FeynRules manual.

- Parameter classes are defined in a similar way to the particle classes.
  - In our case, we have two parameters, the mass m and the coupling  $\lambda$  .
  - → The mass was already defined with the particle, no need to define it a second time.

```
M$Parameters = {
    lam == {
        Value -> 0.1
    }
};
```

- Parameters belong to two different classes, specified by the option ParameterType:
  - External: Numerical input parameters of the model. The Value must be a real floating point number. Example:  $\alpha_s = 0.118$
  - → Internal: Dependent on other external and/or internal parameters. The Value can be a floating point number or an algebraic expression (in Mathematica synthax). Example:

$$g_s = \sqrt{4\pi\alpha_s}$$

• By default every new parameter is **External**.

• By default, all parameters are defined as real. It can be made complex by setting the ComplexParameter option to True.

- By default, all parameters are defined as real. It can be made complex by setting the ComplexParameter option to True.
- Just like particles, parameters can carry Indices, i.e., they can be matrices
- It is possible to specifyy that a matrix is hermitian, etc.
  - → Hermitian: True/False.
  - → Orthogonal: True/False.
  - → Unitary: True/False.

- We now run FeynRules to obtain the Feynman rules of the model
  - This is done in a Mathematica notebook.
- Step 1: Load FeynRules into Mathematica

```
In[1]:= $FeynRulesPath = SetDirectory["~/FeynRules-SVN/feynrules-current"];
In[2]:= << FeynRules`</pre>
```

- We now run FeynRules to obtain the Feynman rules of the model
  - This is done in a Mathematica notebook.
- Step 1: Load FeynRules into Mathematica

http://feynrules.phys.ucl.ac.be

• Step 2: Load the model file

```
In[3]:= SetDirectory["~/FeynRules-SVN/trunk/models/Phi_4_Theory"];
In[4]:= LoadModel["Phi_4_Theory.fr"]
```

• Step 2: Load the model file

For more information, type ModelInformation[].

```
In[3]:= SetDirectory["~/FeynRules-SVN/trunk/models/Phi_4_Theory"];
In[4]:= LoadModel["Phi_4_Theory.fr"]
    This model implementation was created by
    C. Duhr
    Model Version: 1.0
```

• Step 3: Enter the Lagrangian

$$\mathcal{L} = \partial_{\mu} \phi_{i}^{\dagger} \partial^{\mu} \phi_{i} - m^{2} \phi_{i}^{\dagger} \phi_{i} + \lambda (\phi_{i}^{\dagger} \phi_{i})^{2}$$

Out[5]= lam phi<sub>i</sub> phi<sub>j</sub> phi<sub>i</sub> phi<sub>j</sub> + MS<sup>2</sup> (-phi<sub>i</sub>) phi<sub>i</sub> +  $\partial_{\text{mu}}$  (phi<sub>i</sub>)  $\partial_{\text{mu}}$  (phi<sub>i</sub>)

```
In[6]:= FeynmanRules[L]
```

• Step 4: Computing the Feynman rules

#### In[6]:= FeynmanRules[L]

Starting Feynman rule calculation.

Collecting the different structures that enter the vertex...

Found 1 possible non zero vertices.

Start calculating vertices...

1 vertex obtained.

```
In[6]:= FeynmanRules[L]
    Vertex 1
    Particle 1 : Scalar, phi
    Particle 2: Scalar, phi
    Particle 3: Scalar, phi<sup>†</sup>
    Particle 4 : Scalar, phi<sup>†</sup>
    Vertex:
    2 i lam \delta_{i_1,i_4} \delta_{i_2,i_3} + 2 i lam \delta_{i_1,i_3} \delta_{i_2,i_4}
```

```
In[6]:= FeynmanRules[L]
    Vertex 1
    Particle 1 : Scalar, phi
                                            Feynman rule for
    Particle 2: Scalar, phi
                                           the particle class!
    Particle 3 : Scalar, phi<sup>†</sup>
    Particle 4 : Scalar, phi<sup>†</sup>
    Vertex:
    2 i lam \delta_{i_1,i_4} \delta_{i_2,i_3} + 2 i lam \delta_{i_1,i_3} \delta_{i_2,i_4}
```

• Step 4: Computing the Feynman rules

In[7]:= FeynmanRules[L, FlavorExpand → True]

```
In[7]:= FeynmanRules[L, FlavorExpand → True]
        Vertex 1
        Particle 1 : Scalar, phi1
        Particle 2 : Scalar, phi1
        Particle 3: Scalar, phi1<sup>†</sup>
        Particle 4 : Scalar, phi1<sup>†</sup>
         Vertex:
        4 i lam
         (***********************************
```

```
In[7]:= FeynmanRules[L, FlavorExpand → True]
       Vertex 2
       Particle 1 : Scalar, phi1
       Particle 2 : Scalar, phi1<sup>†</sup>
       Particle 3 : Scalar, phi2
       Particle 4 : Scalar, phi2<sup>†</sup>
       Vertex:
       2 i lam
```

```
In[7]:= FeynmanRules[L, FlavorExpand → True]
      Vertex 3
      Particle 1 : Scalar, phi2
      Particle 2 : Scalar, phi2
      Particle 3 : Scalar, phi2<sup>†</sup>
      Particle 4 : Scalar, phi2<sup>†</sup>
      Vertex:
      4 i lam
```

- A selection of options for the FeynmanRules function:
  - → FlavorExpand: List of all flavor indices that should be expanded. If True, then all flavor indices are expanded.
  - ScreenOutput: If False, the vertices are not printed on screen (useful for big models with 100's of vertices).
  - → SelectParticles: Allows to only compute certain specific vertices.
  - → MaxParticles/MinParticles: an integer, specifying the maximal/minimal number of particles that should appear in a vertex.
  - **→ Exclude4Scalars:** If True, rejects all four-scalar vertices (useful for big models with a plethora of phenomenologically irrelevant four-scalar interactions).

# Getting Started: Gauging our model

# Gauging phi4 theory

- Let us gauge our model, say the scalar is in the adjoint of SU(3) (QCD octet).
- The change in the Lagrangian is very minor:
  - add field strength tensor
  - replace derivative by covariant derivative.

$$\mathcal{L} = -\frac{1}{4} F_{\mu\nu}^a F_a^{\mu\nu} + D_\mu \phi_i^{\dagger} D^\mu \phi_i - m^2 \phi_i^{\dagger} \phi_i + \lambda (\phi_i^{\dagger} \phi_i)^2$$

$$D_{\mu} = \partial_{\mu} - ig_s T^a G_{\mu}^a$$

- Technically speaking, we just added two new objects to our model:
  - $\rightarrow$  a new particle: the gluon G.
  - $\rightarrow$  a new parameter: the gauge coupling gs.

#### Preamble of the model file

- The fields now carry an index in the adjoint index.
  - → Need to define this new index in the preamble.

```
M$ModelName = "Phi_4_Theory_Octet";
M$Information = {Authors -> {"C. Duhr"},
                 Version -> "1.0",
                 Date -> "09. 09. 2011"};
IndexRange[Index[Scalar]] = Range[2];
IndexStyle[ Scalar, i];
IndexRange[Index[Gluon]] = Range[8];
IndexStyle[Gluon, a];
```

#### Particle Declaration

The scalar is now an octet.

```
M$ClassesDescription = {
  S[1] == {
       ClassName -> phi,
       ClassMembers -> {phil,phi2},
       SelfConjugate -> False,
       Indices -> {Index[Scalar], Index[Gluon]},
       FlavorIndex -> Scalar,
      Mass -> \{MS, 100\}
```

#### Particle Declaration

• We also need to define the gluon field.

```
M$ClassesDescription = {
  S[1] == {...},
  V[1] == {
       ClassName -> G,
       SelfConjugate -> True,
       Indices -> {Index[Gluon]},
       Mass -> 0
```

#### Parameter Declaration

We also need to define the gauge coupling.

```
M$Parameters = {
    lam == {
        Value -> 0.1
    },

    gs == {
        Value -> 1.22
    }
};
```

# Gauge groups

- We have now defined the gauge coupling and the gauge boson.
- To gauge the theory we need however more:
  - → Structure constants.
  - → Representation matrices.
- FeynRules allows to define gauge group classes in a similar way to particle and parameter classes.

# Gauge groups

• FeynRules allows to define gauge group classes in a similar way to particle and parameter classes.

```
M$GaugeGroups = {

SU3C == {
    Abelian -> False,
    GaugeBoson -> G,
    StructureConstant -> f,
    CouplingConstant -> gs
    }
}
```

Could add other representations via
 Representation -> {T, Colour}

- Step 1: Load FeynRules into Mathematica
- Step 2: Load the model file
- Step 3: Enter the Lagrangian

$$\mathcal{L} = -\frac{1}{4} F_{\mu\nu}^a F_a^{\mu\nu} + D_{\mu} \phi_i^{\dagger} D^{\mu} \phi_i - m^2 \phi_i^{\dagger} \phi_i + \lambda (\phi_i^{\dagger} \phi_i)^2$$

```
In[6]:= FeynmanRules[L]
```

```
In[6]:= FeynmanRules[L]
           Vertex 1
           Particle 1 : Vector, G
           Particle 2 : Vector, G
           Particle 3 : Vector, G
           Vertex:
           gs p_1^{\mu_3} f_{a_1,a_2,a_3} \eta_{\mu_1,\mu_2} - gs p_2^{\mu_3} f_{a_1,a_2,a_3} \eta_{\mu_1,\mu_2} - gs p_1^{\mu_2} f_{a_1,a_2,a_3} \eta_{\mu_1,\mu_3} +
             gs p_3^{\mu_2} f_{a_1,a_2,a_3} \eta_{\mu_1,\mu_3} + gs p_2^{\mu_1} f_{a_1,a_2,a_3} \eta_{\mu_2,\mu_3} - gs p_3^{\mu_1} f_{a_1,a_2,a_3} \eta_{\mu_2,\mu_3}
```

```
In[6]:= FeynmanRules[L]
               Vertex 2
              Particle 1 : Vector, G
              Particle 2 : Vector, G
              Particle 3 : Vector, G
              Particle 4: Vector, G
               Vertex:
              i gs^2 \eta_{\mu_1,\mu_4} \eta_{\mu_2,\mu_3} f_{a_1,a_3,a_1} f_{a_2,a_4,a_1} + i gs^2 \eta_{\mu_1,\mu_4} \eta_{\mu_2,\mu_3} f_{a_1,a_2,a_1} f_{a_3,a_4,a_1} +
                 i gs^2 \eta_{\mu_1,\mu_3} \eta_{\mu_2,\mu_4} f_{a_1,a_4,a_1} f_{a_2,a_3,a_1} - i gs^2 \eta_{\mu_1,\mu_3} \eta_{\mu_2,\mu_4} f_{a_1,a_2,a_1} f_{a_3,a_4,a_1} -
                 i gs^2 \eta_{\mu_1,\mu_2} \eta_{\mu_3,\mu_4} f_{a_1,a_4,a_1} f_{a_2,a_3,a_1} - i gs^2 \eta_{\mu_1,\mu_2} \eta_{\mu_3,\mu_4} f_{a_1,a_3,a_1} f_{a_2,a_4,a_1}
```

```
In[6]:= FeynmanRules[L]
           Vertex 3
           Particle 1 : Vector, G
           Particle 2 : Scalar, phi
           Particle 3: Scalar, phi<sup>†</sup>
           Vertex:
           gs p_3^{\mu_1} f_{a_3,a_1,a_2} \delta_{i_2,i_3} - gs p_2^{\mu_1} f_{a_3,a_1,a_2} \delta_{i_2,i_3}
```

```
In[6]:= FeynmanRules[L]
          Vertex 4
          Particle 1 : Vector, G
          Particle 2 : Vector, G
          Particle 3: Scalar, phi
          Particle 4 : Scalar, phi<sup>†</sup>
          Vertex:
          i gs^2 \eta_{\mu_1,\mu_2} \delta_{i_3,i_4} f_{a_1,a_4,a_1} f_{a_2,a_3,a_1} + i gs^2 \eta_{\mu_1,\mu_2} \delta_{i_3,i_4} f_{a_1,a_3,a_1} f_{a_2,a_4,a_1}
```

```
In[6]:= FeynmanRules[L]
            Vertex 5
            Particle 1 : Scalar, phi
            Particle 2 : Scalar, phi
            Particle 3 : Scalar, phi<sup>†</sup>
           Particle 4 : Scalar, phi<sup>†</sup>
            Vertex:
           2 i \text{ lam } \delta_{a_1,a_4} \delta_{a_2,a_3} \delta_{i_1,i_4} \delta_{i_2,i_3} + 2 i \text{ lam } \delta_{a_1,a_3} \delta_{a_2,a_4} \delta_{i_1,i_3} \delta_{i_2,i_4}
```

# Getting Started: Mixings

So far our model has the following form:

$$\mathcal{L} = D_{\mu}\phi_i^{\dagger}D^{\mu}\phi_i - m^2\phi_i^{\dagger}\phi_i + \lambda(\phi_i^{\dagger}\phi_i)^2$$

So far our model has the following form:

$$\mathcal{L} = D_{\mu}\phi_i^{\dagger}D^{\mu}\phi_i - m^2\phi_i^{\dagger}\phi_i + \lambda(\phi_i^{\dagger}\phi_i)^2$$

 In many BSM models the new fields are not mass eigenstates, but they mix, e.g.

$$\mathcal{L} = D_{\mu}\phi_{i}^{\dagger}D^{\mu}\phi_{i} - m^{2}\phi_{i}^{\dagger}\phi_{i} - m_{12}^{2}(\phi_{1}^{\dagger}\phi_{2} + \phi_{2}^{\dagger}\phi_{1}) + \lambda(\phi_{i}^{\dagger}\phi_{i})^{2}$$

 The gauge and mass eigenstates are then related via some unitary rotation,

$$\left(\begin{array}{c} \phi_1 \\ \phi_2 \end{array}\right) = U \left(\begin{array}{c} \Phi_1 \\ \Phi_2 \end{array}\right)$$

- FeynRules offers the possibility to write the Lagrangian in terms of the gauge eigenstates, and let Mathematica perform the rotation.
- N.B.: There is a way to let FeynRules diagonalize the mass matrices.
  - → More on this in tomorrow's lecture!
- For small mixing matrices, this can simply be done in Mathematica.
- For larger matrices, need to use some external numerical code.

• The mixing matrix is declared as a parameter:

```
M$Parameter = {
  UU == {
      ComplexParameter -> True,
       Unitary -> True
       Indices -> {Index[Scalar], Index[Scalar]},
      Value -> { UU[1,1] -> ...,
                  UU[1,2] -> ...,
                   ...}
```

The mass eigenstates are declared as normal particles

```
M$ClassesDescription = {
 S[11] == {
      ClassName -> PP,
      ClassMembers -> {PP1,PP2},
      SelfConjugate -> False,
      Indices -> {Index[Scalar], Index[Gluon]},
      FlavorIndex -> Scalar,
                    -> { { MP1, ...}, { MP2, ...} }
      Mass
```

The gauge eigenstates are declared in a similar way

```
M$ClassesDescription = {
  S[1] == {
      ClassName -> phi,
      ClassMembers -> {phil,phi2},
      SelfConjugate -> False,
      Indices
               -> {Index[Scalar], Index[Gluon]},
      FlavorIndex -> Scalar,
      <del>Mass -> {MS, 100}</del>
      Unphysical -> True,
      Definitions -> \{phi[i_, a_] :> Module[\{j\}, UU[i,j] PP[j,a]]\}
```

# Towards LHC phenomenology: The FeynRules interfaces

#### The Interfaces

- So far we have only discussed how to implement a model into FeynRules and how to obtained the vertices.
- Next we want to do phenomenology!
- FeynRules contains interfaces to the following codes:
  - CalcHep / CompHep
  - → FeynArts / FormCalc
  - → MadGraph
  - → Sherpa
  - → Whizard / Omega
- Each interface produces a set of text files that can be read into the existing generators.

# Running Interfaces

• The interfaces are called via the Mathematica commands

```
WriteCHOutput[LSM,L]; (* CalcHep *)
WriteFeynArtsOutput[LSM,L]; (* FeynArts/FormCalc *)
WriteMGOutput[LSM,L]; (* MadGraph 4 *)
WriteUFO[LSM,L]; (* UFO / MadGraph 5 *)
WriteSHOutput[LSM,L]; (* Sherpa *)
WriteWOOutput[LSM,L]; (* Whizard / Omega *)
```

 The files produced by FeynRules can then be processed by the matrix element generators.

# Running Interfaces

- Important: although FeynRules can obtain the vertices of very large classes of models, not every model can be output to every MC generator!
- Some interfaces to some generators have the color and / or Lorentz structures hardwired.

|          | Spins         | Lorentz     | Color           |
|----------|---------------|-------------|-----------------|
| CalcHep  | 0,1/2,1,2     | ~all        | 1,3,8 (limited) |
| FeynArts | 0,1/2,1       | all         | all             |
| MadGraph | 0,1/2,1,3/2,2 | ~all        | 1,3,6,8         |
| Sherpa   | 0,1/2,1       | SM - like   | 1,3,8           |
| Whizard  | 0,1/2,1,2     | MSSM - like | 1,3,8           |

N.B.: These limitations apply to the FeynRules interfaces. Some generators allow for more general structures that are however not implemented into the interface.

#### The UFO

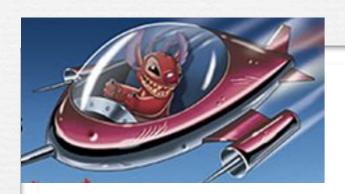

UFO = Universal FeynRules Output

- Idea: Create Python modules that can be linked to other codes and contain all the information on a given model.
- The UFO is a self-contained Python code, and not tied to a specific matrix element generator.
- The content of the FR model files, together with the vertices, is translated into a library of Python objects, that can be linked to other codes.
- By design, the UFO does not make any assumptions on Lorentz/color structures, or the number of particles.
- GoSam and MadGraph 5 use the UFO as the default model format for BSM, Herwig++ will use it in the future.

• A neat application...

• A neat application... in supergravity!

• A neat application... in supergravity!

$$\mathcal{L} = -\frac{1}{4}F^a_{\mu\nu}F^a_a + \lambda f^{abc}\text{Tr}(F^a_{\mu\nu}F^{\nu\rho}_b F^c_{\rho\mu})$$

 Broedel and Dixon had derived a CSW construction for the color-ordered helicity amplitudes, but had no way to check the validity of the construction.

• A neat application... in supergravity!

$$\mathcal{L} = -\frac{1}{4}F^a_{\mu\nu}F^{\mu\nu}_a + \lambda f^{abc}\text{Tr}(F^a_{\mu\nu}F^{\nu\rho}_b F^c_{\rho\mu})$$

- Broedel and Dixon had derived a CSW construction for the color-ordered helicity amplitudes, but had no way to check the validity of the construction.
- Solution:
  - → Put it into FeynRules, and let it run for a long time...
  - → Get the UFO, and put it into MadGraph 5.
  - → Hack matrix.f to read out the color-ordered helicity amplitudes for individual phase space points.

```
V_4 = Vertex(name = 'V_4',
                                                                                                                             particles = [ P.G, P.G, P.G, P.G, P.G, P.G],
                                                                                                                               \textbf{color} = [ 'f(-2, -3, -1)*f(-1, 1, 2)*f(3, 4, -2)*f(5, 6, -3)', 'f(-2, -3, -1)*f(-1, 1, 2)*f(3, 4, -3)*f(5, 6, -2)', 'f(-2, -3, -1)*f(-1, 1, 2)*f(3, 5, -2)*f(4, 6, -3)', 'f(-2, -3, -1)*f(-1, 1, 2)*f(-1, 1, 2)*f(-1, 2)*f(-1, 2)*f(-1, 2)*f(-1, 2)*f(-1, 2)*f(-1, 2)*f(-1, 2)*f(-1, 2)*f(-1, 2)
 (-2, -3, -1)*f(-1, 1, 2)*f(3, 5, -3)*f(4, 6, -2)', 'f(-2, -3, -1)*f(-1, 1, 2)*f(3, 6, -2)*f(4, 5, -3)', 'f(-2, -3, -1)*f(-1, 1, 2)*f(3, 6, -3)*f(4, 5, -2)', 'f(-2, -3, -1)*f(-1, 1, 3)*f(2, 4, -2)*f(3, 6, -3)*f(4, 5, -2)', 'f(-2, -3, -1)*f(-1, 1, 3)*f(2, 4, -2)*f(3, 6, -3)*f(4, 5, -3)', 'f(-2, -3, -1)*f(-1, 1, 2)*f(3, 6, -3)*f(4, 5, -2)', 'f(-2, -3, -1)*f(-1, 1, 2)*f(3, 6, -2)*f(3, 6, -3)*f(4, 5, -2)', 'f(-2, -3, -1)*f(-1, 1, 2)*f(3, 6, -2)*f(4, 5, -3)', 'f(-2, -3, -1)*f(-1, 1, 2)*f(3, 6, -3)*f(4, 5, -2)', 'f(-2, -3, -1)*f(-1, 1, 2)*f(3, 6, -2)*f(4, 5, -3)', 'f(-2, -3, -1)*f(-1, 1, 2)*f(3, 6, -2)*f(4, 5, -3)', 'f(-2, -3, -1)*f(-1, 1, 2)*f(3, 6, -2)*f(4, 5, -3)', 'f(-2, -3, -1)*f(-1, 1, 2)*f(3, 6, -2)*f(4, 5, -3)', 'f(-2, -3, -1)*f(-1, 1, 2)*f(3, 6, -2)*f(4, 5, -3)', 'f(-2, -3, -1)*f(-1, 1, 2)*f(3, 6, -2)*f(4, 5, -3)', 'f(-2, -3, -1)*f(-1, 1, 2)*f(3, 6, -2)*f(4, 5, -3)', 'f(-2, -3, -1)*f(-1, 1, 2)*f(3, 6, -2)*f(4, 5, -3)', 'f(-2, -3, -1)*f(-1, 1, 2)*f(3, 6, -2)*f(4, 5, -3)', 'f(-2, -3, -1)*f(-1, 1, 2)*f(3, 6, -2)*f(4, 5, -3)', 'f(-2, -3, -1)*f(-1, 1, 2)*f(3, 6, -2)*f(4, 5, -3)', 'f(-2, -3, -1)*f(-1, 1, 2)*f(3, 6, -2)*f(4, 5, -3)', 'f(-2, -3, -1)*f(-1, 1, 2)*f(3, 6, -2)*f(4, 5, -3)', 'f(-2, -3, -1)*f(-1, 1, 2)*f(3, 6, -2)*f(4, 5, -3)', 'f(-2, -3, -1)*f(-1, 1, 2)*f(3, 6, -2)*f(4, 5, -2)', 'f(-2, -3, -1)*f(-1, 1, 2)*f(3, 6, -2)*f(4, 5, -2)', 'f(-2, -3, -1)*f(-1, 1, 2)*f(3, 6, -2)*f(4, 5, -2)', 'f(-2, -3, -1)*f(-1, 1, 2)*f(3, -2)*f(4, 5, -2)', 'f(-2, -3, -1)*f(-2, -3, -1)*f(-2, -
  (5,6,-3)', f(-2,-3,-1)*f(-1,1,3)*f(2,4,-3)*f(5,6,-2)', f(-2,-3,-1)*f(-1,1,3)*f(2,5,-2)*f(4,6,-3)', f(-2,-3,-1)*f(-1,1,3)*f(2,5,-3)*f(4,6,-2)', f(-2,-3,-1)*f(-1,1,3)*f(2,5,-3)*f(3,6,-2)', f(-2,-3,-1)*f(-1,1,3)*f(2,5,-3)*f(3,6,-2)', f(-2,-3,-1)*f(-1,1,3)*f(2,5,-3)*f(3,6,-2)', f(-2,-3,-1)*f(-1,1,3)*f(2,5,-3)*f(3,6,-2)', f(-2,-3,-1)*f(-1,1,3)*f(2,5,-3)*f(3,6,-2)', f(-2,-3,-1)*f(-1,1,3)*f(2,5,-3)*f(3,6,-2)', f(-2,-3,-1)*f(-1,1,3)*f(2,5,-2)*f(3,6,-3)', f(-2,-3,-1)*f(-1,1,3)*f(2,5,-2)*f(3,6,-2)', f(-2,-3,-1)*f(-1,1,3)*f(2,5,-2)*f(3,6,-3)', f(-2,-3,-1)*f(-1,1,3)*f(2,5,-2)*f(3,6,-2)', f(-2,-3,-1)*f(-1,1,3)*f(2,5,-2)*f(3,6,-3)', f(-2,-3,-1)*f(-1,1,3)*f(2,5,-2)*f(3,6,-2)', f(-2,-3,-1)*f(-1,1,3)*f(2,5,-2)*f(3,6,-3)', f(-2,-3,-1)*f(-1,1,3)*f(2,5,-2)*f(3,6,-2)', f(-2,-3,-1)*f(-1,1,3)*f(2,5,-2)*f(3,6,-3)', f(-2,-3,-1)*f(-1,1,3)*f(2,5,-2)*f(3,6,-3)', f(-2,-3,-1)*f(-1,1,3)*f(2,5,-2)*f(3,6,-3)', f(-2,-3,-1)*f(-1,1,3)*f(2,5,-2)*f(3,6,-3)', f(-2,-3,-1)*f(-1,1,3)*f(2,5,-2)*f(3,6,-3)', f(-2,-3,-1)*f(-1,1,3)*f(2,5,-2)*f(3,6,-3)', f(-2,-3,-1)*f(-1,1,3)*f(2,5,-2)*f(3,6,-3)', f(-2,-3,-1)*f(-1,1,3)*f(2,5,-2)*f(3,6,-3)', f(-2,-3,-1)*f(-1,1,3)*f(2,5,-2)*f(3,6,-3)', f(-2,-3,-1)*f(-1,1,3)*f(2,5,-2)*f(3,6,-3)', f(-2,-3,-1)*f(-1,1,3)*f(2,5,-2)*f(3,6,-2)*f(3,6,-
 *f(2,6,-2)*f(4,5,-3)', 'f(-2,-3,-1)*f(-1,1,3)*f(2,6,-3)*f(4,5,-2)', 'f(-2,-3,-1)*f(-1,1,4)*f(2,3,-2)*f(5,6,-3)', 'f(-2,-3,-1)*f(-1,1,4)*f(2,3,-3)*f(5,6,-2)', 'f(-2,-3,-1)*f(-1,1,4)*f(2,3,-3)*f(5,6,-2)', 'f(-2,-3,-1)*f(-1,1,4)*f(2,3,-3)*f(3,6,-2)', 'f(-2,-3,-1)*f(-1,1,4)*f(2,3,-3)*f(3,6,-2)', 'f(-2,-3,-1)*f(-1,1,4)*f(2,3,-3)*f(3,6,-2)', 'f(-2,-3,-1)*f(-1,1,4)*f(2,3,-3)*f(3,6,-2)', 'f(-2,-3,-1)*f(-1,1,4)*f(2,3,-3)*f(3,6,-2)', 'f(-2,-3,-1)*f(-1,1,4)*f(-2,-3,-1)*f(-1,1,4)*f(-2,-3,-1)*f(-1,1,4)*f(-2,-3,-1)*f(-1,1,4)*f(-2,-3,-1)*f(-1,1,4)*f(-2,-3,-1)*f(-1,1,4)*f(-2,-3,-1)*f(-1,1,4)*f(-2,-3,-1)*f(-1,1,4)*f(-2,-3,-1)*f(-1,1,4)*f(-2,-3,-1)*f(-1,1,4)*f(-2,-3,-1)*f(-1,1,4)*f(-2,-3,-1)*f(-1,1,4)*f(-2,-3,-1)*f(-1,1,4)*f(-2,-3,-1)*f(-1,1,4)*f(-2,-3,-1)*f(-2,-3,-1)*f
(-2, -3, -1)*f(-1, 1, 4)*f(2, 5, -2)*f(3, 6, -3)', 'f(-2, -3, -1)*f(-1, 1, 4)*f(2, 5, -3)*f(3, 6, -2)', 'f(-2, -3, -1)*f(-1, 1, 4)*f(2, 6, -2)*f(3, 5, -3)', 'f(-2, -3, -1)*f(-1, 1, 4)*f(2, 6, -3)*f(-1, 1, 4)*f(2, 6, -3)*f(-1, 1, 4)*f(-1, 1, 4)*
 (3,5,-2)', f(-2,-3,-1)*f(-1,1,5)*f(2,3,-2)*f(4,6,-3)', f(-2,-3,-1)*f(-1,1,5)*f(2,3,-3)*f(4,6,-2)', f(-2,-3,-1)*f(-1,1,5)*f(2,4,-2)*f(3,6,-3)', f(-2,-3,-1)*f(-1,1,5)*f(2,3,-3)*f(4,6,-2)', f(-2,-3,-1)*f(-1,1,5)*f(2,4,-2)*f(3,6,-3)', f(-2,-3,-1)*f(-1,1,5)*f(2,3,-3)*f(4,6,-2)', f(-2,-3,-1)*f(-1,1,5)*f(2,4,-2)*f(3,6,-3)', f(-2,-3,-1)*f(-1,1,5)*f(2,3,-3)*f(4,6,-2)', f(-2,-3,-1)*f(-1,1,5)*f(2,4,-2)*f(3,6,-3)', f(-2,-3,-1)*f(-1,1,5)*f(2,3,-3)*f(4,6,-2)', f(-2,-3,-1)*f(-1,1,5)*f(2,3,-3)*f(3,6,-3)', f(-2,-3,-1)*f(-1,1,5)*f(2,3,-3)*f(3,6,-3)', f(-2,-3,-3)*f(3,6,-3)*f(3,6,-3)
*f(2,4,-3)*f(3,6,-2)', 'f(-2,-3,-1)*f(-1,1,5)*f(2,6,-2)*f(3,4,-3)', 'f(-2,-3,-1)*f(-1,1,5)*f(2,6,-3)*f(3,4,-2)', 'f(-2,-3,-1)*f(-1,1,6)*f(2,3,-2)*f(4,5,-3)', 'f(-2,-3,-1)*f(-1,1,5)*f(-1,1,6)*f(2,3,-2)*f(4,5,-3)', 'f(-2,-3,-1)*f(-1,1,5)*f(-2,-3,-1)*f(-1,1,5)*f(-1,1,5
(-2, -3, -1)*f(-1, 1, 6)*f(2, 3, -3)*f(4, 5, -2)', 'f(-2, -3, -1)*f(-1, 1, 6)*f(2, 4, -2)*f(3, 5, -3)', 'f(-2, -3, -1)*f(-1, 1, 6)*f(2, 4, -3)*f(3, 5, -2)', 'f(-2, -3, -1)*f(-1, 1, 6)*f(2, 5, -2)*f(-1, 1, 6)*f(2, 5, -2)*
  (3,4,-3)', f(-2,-3,-1)*f(-1,1,6)*f(2,5,-3)*f(3,4,-2)', f(-2,-3,-1)*f(-1,2,3)*f(1,4,-2)*f(5,6,-3)', f(-2,-3,-1)*f(-1,2,3)*f(1,4,-3)*f(5,6,-2)', f(-2,-3,-1)*f(-1,2,3)*f(1,4,-2)*f(5,6,-3)', f(-2,-3,-1)*f(-1,2,3)*f(1,4,-3)*f(5,6,-2)', f(-2,-3,-1)*f(-1,2,3)*f(-1,2,3)
 *f(1,5,-2)*f(4,6,-3)', 'f(-2,-3,-1)*f(-1,2,3)*f(1,5,-3)*f(4,6,-2)', 'f(-2,-3,-1)*f(-1,2,3)*f(1,6,-2)*f(4,5,-3)', 'f(-2,-3,-1)*f(-1,2,3)*f(1,6,-3)*f(4,5,-2)', 'f(-2,-3,-1)*f(-1,2,3)*f(1,6,-3)*f(1,6,-3)*f(1,6
(-2, -3, -1)*f(-1, 2, 4)*f(1, 3, -2)*f(5, 6, -3)', 'f(-2, -3, -1)*f(-1, 2, 4)*f(1, 3, -3)*f(5, 6, -2)', 'f(-2, -3, -1)*f(-1, 2, 4)*f(1, 5, -2)*f(3, 6, -3)', 'f(-2, -3, -1)*f(-1, 2, 4)*f(1, 5, -3)*f(-1, 2, 4)*f(-1, 2, 4)*
 (3,6,-2)', 'f(-2,-3,-1)*f(-1,2,4)*f(1,6,-2)*f(3,5,-3)', 'f(-2,-3,-1)*f(-1,2,4)*f(1,6,-3)*f(3,5,-2)', 'f(-2,-3,-1)*f(-1,2,5)*f(1,3,-2)*f(4,6,-3)', 'f(-2,-3,-1)*f(-1,2,5)*f(-1,2,5)*f(-1,2,
 *f(1,3,-3)*f(4,6,-2)', 'f(-2,-3,-1)*f(-1,2,5)*f(1,4,-2)*f(3,6,-3)', 'f(-2,-3,-1)*f(-1,2,5)*f(1,4,-3)*f(3,6,-2)', 'f(-2,-3,-1)*f(-1,2,5)*f(1,6,-2)*f(3,4,-3)', 'f(-2,-3,-1)*f(-1,2,5)*f(-1,2,5)*f(-1,
(-2, -3, -1)*f(-1, 2, 5)*f(1, 6, -3)*f(3, 4, -2)', 'f(-2, -3, -1)*f(-1, 2, 6)*f(1, 3, -2)*f(4, 5, -3)', 'f(-2, -3, -1)*f(-1, 2, 6)*f(1, 3, -3)*f(4, 5, -2)', 'f(-2, -3, -1)*f(-1, 2, 6)*f(1, 4, -2)*f(-1, 2, 6)*f(1, 3, -3)*f(4, 5, -2)', 'f(-2, -3, -1)*f(-1, 2, 6)*f(1, 4, -2)*f(-1, 2, 6)*f(1, 3, -3)*f(4, 5, -2)', 'f(-2, -3, -1)*f(-1, 2, 6)*f(1, 3, -2)*f(-1, 2, 6)*f(1, 3, -2)*f(-1, 2, 6)*f(1, 3, -3)*f(4, 5, -2)', 'f(-2, -3, -1)*f(-1, 2, 6)*f(1, 3, -2)*f(-1, 2, 6)*f(1, 3, -2)*f(1, 3, -2)*f(1, 3, -2)*f(1, 3, -
  (3,5,-3)', f(-2,-3,-1)*f(-1,2,6)*f(1,4,-3)*f(3,5,-2)', f(-2,-3,-1)*f(-1,2,6)*f(1,5,-2)*f(3,4,-3)', f(-2,-3,-1)*f(-1,2,6)*f(1,5,-3)*f(3,4,-2)', f(-2,-3,-1)*f(-1,3,4)
 *f(1,2,-2)*f(5,6,-3)', 'f(-2,-3,-1)*f(-1,3,4)*f(1,2,-3)*f(5,6,-2)', 'f(-2,-3,-1)*f(-1,3,4)*f(1,5,-2)*f(2,6,-3)', 'f(-2,-3,-1)*f(-1,3,4)*f(1,5,-3)*f(2,6,-2)', 'f(-2,-3,-1)*f(-1,3,4)*f(-1,3,4)*f(1,5,-3)*f(2,6,-2)', 'f(-2,-3,-1)*f(-1,3,4)*f(-1,3,4)*
 (-2,-3,-1)*f(-1,3,4)*f(1,6,-2)*f(2,5,-3)', 'f(-2,-3,-1)*f(-1,3,4)*f(1,6,-3)*f(2,5,-2)', 'f(-2,-3,-1)*f(-1,3,5)*f(1,2,-2)*f(4,6,-3)', 'f(-2,-3,-1)*f(-1,3,5)*f(1,2,-3)*f(1,2,-3
(4,6,-2)', f(-2,-3,-1)*f(-1,3,5)*f(1,4,-2)*f(2,6,-3)', f(-2,-3,-1)*f(-1,3,5)*f(1,4,-3)*f(2,6,-2)', f(-2,-3,-1)*f(-1,3,5)*f(1,6,-2)*f(2,4,-3)', f(-2,-3,-1)*f(-1,3,5)*f(1,4,-3)*f(2,6,-2)', f(-2,-3,-1)*f(-1,3,5)*f(1,6,-2)*f(2,4,-3)', f(-2,-3,-1)*f(-1,3,5)*f(1,4,-3)*f(2,6,-2)', f(-2,-3,-1)*f(-1,3,5)*f(1,4,-3)*f(2,6,-2)', f(-2,-3,-1)*f(-1,3,5)*f(2,6,-2)', f(-2,-3,-1)*f(-1,3,-2)*f(2,6,-2)', f(-2,-3,-1)*f(-1,3,-2)*f(2,6,-2)*f(2,6,-2)', f(-2,-3,-1)*f(-1,3,-2)*f(2,6,-2)*f(2,6,-2)', f(-2,-3,-1)*f(-1,3,-2)*f(2,6,-2)', f(-2,-3,-1)*f(-1,3,-2)*f(2,6,-2)', f(-2,-3,-1)*f(-1,3,-2)*f(2,6,-2)*f(2,6,-2)', f(-2,-3,-1)*f(-1,3,-2)*f(2,6,-2)*f(2,6,-2)*f(2,
*f(1,6,-3)*f(2,4,-2)', 'f(-2,-3,-1)*f(-1,3,6)*f(1,2,-2)*f(4,5,-3)', 'f(-2,-3,-1)*f(-1,3,6)*f(1,2,-3)*f(4,5,-2)', 'f(-2,-3,-1)*f(-1,3,6)*f(1,4,-2)*f(2,5,-3)', 'f(-2,-3,-1)*f(-1,3,6)*f(1,4,-2)*f(2,5,-3)', 'f(-2,-3,-1)*f(-1,3,6)*f(1,4,-2)*f(2,5,-3)', 'f(-2,-3,-1)*f(-1,3,6)*f(1,4,-2)*f(2,5,-3)', 'f(-2,-3,-1)*f(-1,3,6)*f(1,4,-2)*f(2,5,-3)', 'f(-2,-3,-1)*f(-1,3,6)*f(1,2,-2)*f(2,5,-3)', 'f(-2,-3,-1)*f(-1,3,6)*f(1,2,-2)*f(2,5,-3)', 'f(-2,-3,-1)*f(-1,3,6)*f(1,2,-2)*f(2,5,-3)', 'f(-2,-3,-1)*f(-1,3,6)*f(1,2,-2)*f(2,5,-3)', 'f(-2,-3,-1)*f(-1,3,6)*f(1,2,-2)*f(2,5,-3)', 'f(-2,-3,-1)*f(-1,3,6)*f(1,2,-2)*f(2,5,-3)', 'f(-2,-3,-1)*f(-1,3,6)*f(1,2,-2)*f(2,5,-3)', 'f(-2,-3,-1)*f(-2,-3,-1)*
 (-2, -3, -1)*f(-1, 3, 6)*f(1, 4, -3)*f(2, 5, -2)*, 'f(-2, -3, -1)*f(-1, 3, 6)*f(1, 5, -2)*f(2, 4, -3)*, 'f(-2, -3, -1)*f(-1, 3, 6)*f(1, 5, -3)*f(2, 4, -2)*, 'f(-2, -3, -1)*f(-1, 4, 5)*f(1, 2, -2)*f(-1, 3, 6)*f(-1, 3, 6)*
 (3,6,-3)', f(-2,-3,-1)*f(-1,4,5)*f(1,2,-3)*f(3,6,-2)', f(-2,-3,-1)*f(-1,4,5)*f(1,3,-2)*f(2,6,-3)', f(-2,-3,-1)*f(-1,4,5)*f(1,3,-3)*f(2,6,-2)', f(-2,-3,-1)*f(-1,4,5)*f(1,3,-3)*f(2,6,-2)', f(-2,-3,-1)*f(-1,4,5)*f(1,3,-2)*f(2,6,-3)', f(-2,-3,-1)*f(-1,4,5)*f(1,3,-3)*f(2,6,-2)', f(-2,-3,-1)*f(-1,4,5)*f(1,3,-2)*f(2,6,-3)', f(-2,-3,-1)*f(-1,4,5)*f(1,3,-3)*f(2,6,-2)', f(-2,-3,-1)*f(-1,4,5)*f(1,3,-2)*f(2,6,-3)', f(-2,-3,-1)*f(-1,4,5)*f(1,3,-2)*f(2,6,-3)', f(-2,-3,-1)*f(-1,4,5)*f(2,6,-3)', f(-2,-3,-1)*f(-1,4,5)*f(2,6,-2)', f(-2,-3,-1)*f(-1,4,5)*f(2,6,-3)', f(-2,-3,-1)*f(-1,4,5)*f(2,6,-3)', f(-2,-3,-1)*f(-1,4,5)*f(2,6,-2)', f(-2,-3,-1)*f(-1,4,5)*f(2,6,-3)', f(-2,-3,-1)*f(-1,4,5)*f(2,6,-3)', f(-2,-3,-1)*f(-1,4,5)*f(2,6,-3)', f(-2,-3,-1)*f(-1,4,5)*f(2,6,-3)', f(-2,-3,-1)*f(-1,4,5)*f(-1,4,5)*f
  *f(1,6,-2)*f(2,3,-3)', 'f(-2,-3,-1)*f(-1,4,5)*f(1,6,-3)*f(2,3,-2)', 'f(-2,-3,-1)*f(-1,4,6)*f(1,2,-2)*f(3,5,-3)', 'f(-2,-3,-1)*f(-1,4,6)*f(1,2,-3)*f(3,5,-2)', 'f(-2,-3,-1)*f(-1,4,6)*f(1,2,-3)*f(3,5,-2)', 'f(-2,-3,-1)*f(-1,4,6)*f(1,2,-3)*f(3,5,-2)', 'f(-2,-3,-1)*f(-1,4,6)*f(1,2,-3)*f(3,5,-2)', 'f(-2,-3,-1)*f(-1,4,6)*f(1,2,-3)*f(3,5,-2)', 'f(-2,-3,-1)*f(-1,4,6)*f(1,2,-3)*f(2,3,-2)', 'f(-2,-3,-1)*f(-1,4,6)*f(1,2,-3)*f(2,3,-2)', 'f(-2,-3,-1)*f(-1,4,6)*f(1,2,-3)*f(2,3,-2)', 'f(-2,-3,-1)*f(-1,4,6)*f(1,2,-3)*f(2,3,-2)', 'f(-2,-3,-1)*f(-1,4,6)*f(1,2,-3)*f(2,3,-2)', 'f(-2,-3,-1)*f(-1,4,6)*f(1,2,-3)*f(2,3,-2)', 'f(-2,-3,-1)*f(-1,4,6)*f(1,2,-3)*f(2,3,-2)', 'f(-2,-3,-1)*f(-1,4,6)*f(1,2,-3)*f(2,3,-2)', 'f(-2,-3,-1)*f(-2,-3,-1)*f(-
 (-2,-3,-1)*f(-1,4,6)*f(1,3,-2)*f(2,5,-3)', 'f(-2,-3,-1)*f(-1,4,6)*f(1,3,-3)*f(2,5,-2)', 'f(-2,-3,-1)*f(-1,4,6)*f(1,5,-2)*f(2,3,-3)', 'f(-2,-3,-1)*f(-1,4,6)*f(1,5,-3)*f(2,5,-3)'
 (2,3,-2)', f(-2,-3,-1)*f(-1,5,6)*f(1,2,-2)*f(3,4,-3)', f(-2,-3,-1)*f(-1,5,6)*f(1,2,-3)*f(3,4,-2)', f(-2,-3,-1)*f(-1,5,6)*f(1,3,-2)*f(2,4,-3)', f(-2,-3,-1)*f(-1,5,6)*f(1,2,-3)*f(3,4,-2)', f(-2,-3,-1)*f(-1,5,6)*f(1,3,-2)*f(2,4,-3)', f(-2,-3,-1)*f(-1,5,6)*f(1,2,-3)*f(3,4,-2)', f(-2,-3,-1)*f(-1,5,6)*f(1,3,-2)*f(2,4,-3)', f(-2,-3,-1)*f(-1,5,6)*f(1,2,-3)*f(3,4,-2)', f(-2,-3,-1)*f(-1,5,6)*f(1,3,-2)*f(2,4,-3)', f(-2,-3,-1)*f(-1,5,6)*f(1,2,-3)*f(3,4,-2)', f(-2,-3,-1)*f(-1,5,6)*f(1,2,-3)*f(3,4,-2)', f(-2,-3,-1)*f(-1,5,6)*f(1,2,-3)*f(3,4,-2)', f(-2,-3,-1)*f(-1,5,6)*f(1,2,-3)*f(3,4,-3)', f(-2,-3,-1)*f(-1,5,6)*f(1,2,-3)*f(3,4,-2)', f(-2,-3,-1)*f(-1,5,6)*f(1,2,-3)*f(3,4,-3)', f(-2,-3,-1)*f(-1,5,6)*f(1,2,-3)*f(3,4,-3)', f(-2,-3,-1)*f(-1,5,6)*f(1,2,-3)*f(3,4,-3)', f(-2,-3,-1)*f(-1,5,6)*f(1,2,-3)*f(3,4,-3)', f(-2,-3,-1)*f(-1,5,6)*f(1,2,-3)*f(3,4,-3)', f(-2,-3,-1)*f(-1,5,6)*f(1,2,-3)*f(3,4,-3)', f(-2,-3,-1)*f(-1,5,6)*f(1,2,-3)*f(3,4,-3)', f(-2,-3,-1)*f(-1,5,6)*f(1,2,-3)*f(3,4,-3)', f(-2,-3,-1)*f(-1,5,6)*f(1,2,-3)*f(3,4,-3)', f(-2,-3,-1)*f(-1,5,6)*f(1,2,-3)*f(3,4,-3)', f(-2,-3,-1)*f(-1,5,6)*f(1,2,-3)*f(3,4,-3)', f(-2,-3,-1)*f(-1,5,6)*f(1,2,-3)*f(3,4,-3)', f(-2,-3,-1)*f(-1,5,6)*f(3,4,-3)', f(-2,-3,-1)*f(-1,5,6)*f(3,4,-3)', f(-2,-3,-1)*f(-1,5,6)*f(3,4,-3)', f(-2,-3,-1)*f(-1,5,6)*f(3,4,-3)', f(-2,-3,-1)*f(-1,5,6)*f(3,4,-3)', f(-2,-3,-1)*f(-1,5,6)*f(3,4,-3)', f(-2,-3,-1)*f(-1,5,6)*f(3,4,-3)', f(-2,-3,-1)*f(-1,5,6)*f(3,4,-3)', f(-2,-3,-1)*f(-1,5,6)*f(3,4,-3)', f(-2,-3,-1)*f(-1,5,6)*f(3,4,-3)', f(-2,-3,-1)*f(-1,5,6)*f(3,4,-3)', f(-2,-3,-1)*f(-1,5,6)*f(3,4,-3)', f(-2,-3,-1)*f(-2,-3,-1)*f(-2,-3
 *f(1,3,-3)*f(2,4,-2)', 'f(-2,-3,-1)*f(-1,5,6)*f(1,4,-2)*f(2,3,-3)', 'f(-2,-3,-1)*f(-1,5,6)*f(1,4,-3)*f(2,3,-2)' ],
                                                                                                                             lorentz = [ L.WWWV16, L.WWWV17, L.WWWV18, L.WWWV19, L.WWWV20, L.WWWV21, L.WWWW22, L.WWWV23, L.WWWV24, L.WWWV25, L.WWWV26,
 L.WVVV27, L.WVVVV28, L.WVVVV29, L.WVVVV30 ],
                                                                                                                              couplings = \{(5,5): C.GC_7, (4,5): C.GC_8, (3,3): C.GC_8, (2,3): C.GC_7, (11,9): C.GC_8, (10,9): C.GC_7, (7,1): C.GC_8, (6,1): C.GC_7, (17,12): C.GC_8, (16,12): C.GC_7, (17,12): C.GC_8, (10,12): C.GC_7, (10,12): C.GC_7, (10,1
 (13,2):C.GC_8,(12,2):C.GC_7,(21,10):C.GC_7,(20,10):C.GC_8,(19,11):C.GC_7,(18,11):C.GC_8,(33,11):C.GC_8,(32,11):C.GC_7,(31,2):C.GC_7,(30,2):C.GC_8,(39,10):C.GC_8,(31,2):C.GC_8,(32,11):C.GC_8,(32,11):C.GC_7,(31,2):C.GC_7,(30,2):C.GC_8,(31,2):C.GC_8,(31,2):
 (38,10):C.GC_7,(37,1):C.GC_7,(36,1):C.GC_8,(51,12):C.GC_7,(50,12):C.GC_8,(49,9):C.GC_7,(48,9):C.GC_8,(63,12):C.GC_8,(62,12):C.GC_7,(61,3):C.GC_7,(60,3):C.GC_8,
 (71,10):C.GC_7,(70,10):C.GC_8,(67,5):C.GC_8,(66,5):C.GC_7,(75,9):C.GC_8,(74,9):C.GC_7,(73,5):C.GC_7,(72,5):C.GC_8,(83,11):C.GC_7,(82,11):C.GC_8,(79,3):C.GC_8,
 (78,3):C.GC_7,(89,2):C.GC_8,(88,2):C.GC_7,(87,1):C.GC_8,(86,1):C.GC_7,(9,7):C.GC_8,(8,7):C.GC_7,(15,13):C.GC_8,(14,13):C.GC_7,(27,8):C.GC_7,(26,8):C.GC_8,
(25,14):C.GC_7,(24,14):C.GC_8,(35,14):C.GC_8,(34,14):C.GC_7,(41,8):C.GC_8,(40,8):C.GC_7,(45,13):C.GC_7,(44,13):C.GC_8,(43,7):C.GC_7,(42,7):C.GC_8,(65,8):C.GC_7,(45,13):C.GC_7,(44,13):C.GC_8,(43,7):C.GC_7,(42,7):C.GC_8,(65,8):C.GC_7,(45,13):C.GC_7,(45,13):C.GC_8,(43,7):C.GC_8,(43,7)
 (64,8):C.GC_8,(69,13):C.GC_8,(68,13):C.GC_7,(77,14):C.GC_7,(76,14):C.GC_8,(81,7):C.GC_8,(80,7):C.GC_7,(1,0):C.GC_8,(0,0):C.GC_7,(23,4):C.GC_8,(22,4):C.GC_7,(23,4):C.GC_7,(23,4):C.GC_8,(22,4):C.GC_7,(23,4):C.GC_8,(22,4):C.GC_7,(23,4):C.GC_8,(22,4):C.GC_7,(23,4):C.GC_8,(22,4):C.GC_7,(23,4):C.GC_8,(22,4):C.GC_7,(23,4):C.GC_8,(22,4):C.GC_7,(23,4):C.GC_8,(22,4):C.GC_7,(23,4):C.GC_8,(22,4):C.GC_7,(23,4):C.GC_8,(22,4):C.GC_7,(23,4):C.GC_8,(22,4):C.GC_8,(22,4):C.GC_8,
 (53,4):C.GC_7,(52,4):C.GC_8,(57,4):C.GC_8,(56,4):C.GC_7,(55,0):C.GC_7,(54,0):C.GC_8,(85,0):C.GC_8,(84,0):C.GC_7,(29,6):C.GC_7,(28,6):C.GC_8,(47,6):C.GC_8,(46,6):C.GC_7,
 (59,6):C.GC_7,(58,6):C.GC_8})
```

```
VVVVV42 = Lorentz(name = 'VVVVV42',
                 spins = [3, 3, 3, 3, 3],
                  structure = 'P(4,5)*Metric(1,3)*Metric(2,5) - P(1,5)*Metric(2,5)*Metric(3,4) - P(4,5)*Metric(1,2)*Metric(3,5) + P(1,5)*Metric(2,4)*Metric(3,5)')
VVVVV43 = Lorentz(name = 'VVVVV43',
                 spins = [3, 3, 3, 3, 3],
                 structure = 'P(5,1)*Metric(1,4)*Metric(2,3) - P(3,1)*Metric(1,4)*Metric(2,5) - P(5,1)*Metric(1,2)*Metric(3,4) + P(3,1)*Metric(1,2)*Metric(4,5)')
VVVVV44 = Lorentz(name = 'VVVVV44',
                 spins = [3, 3, 3, 3, 3],
                  structure = 'P(4,1)*Metric(1,5)*Metric(2,3) - P(3,1)*Metric(1,5)*Metric(2,4) - P(4,1)*Metric(1,2)*Metric(3,5) + P(3,1)*Metric(1,2)*Metric(4,5)')
VVVVV45 = Lorentz(name = 'VVVVV45',
                 spins = [3, 3, 3, 3, 3],
                 structure = 'P(5,2)*Metric(1,3)*Metric(2,4) - P(3,2)*Metric(1,5)*Metric(2,4) - P(5,2)*Metric(1,2)*Metric(3,4) + P(3,2)*Metric(1,2)*Metric(4,5)')
VVVV46 = Lorentz(name = 'VVVVV46',
                 spins = [3, 3, 3, 3, 3],
                  structure = 'P(4,2)*Metric(1,3)*Metric(2,5) - P(3,2)*Metric(1,4)*Metric(2,5) - P(4,2)*Metric(1,2)*Metric(3,5) + P(3,2)*Metric(1,2)*Metric(4,5)')
VVVV47 = Lorentz(name = 'VVVVV47',
                 spins = [3, 3, 3, 3, 3],
                 structure = 'P(4,1)*Metric(1,5)*Metric(2,3) - P(4,1)*Metric(1,3)*Metric(2,5) - P(2,1)*Metric(1,5)*Metric(3,4) + P(2,1)*Metric(1,3)*Metric(4,5)')
VVVVV48 = Lorentz(name = 'VVVVV48',
                 spins = [3, 3, 3, 3, 3],
                 structure = 'P(5,1)*Metric(1,4)*Metric(2,3) - P(5,1)*Metric(1,3)*Metric(2,4) - P(2,1)*Metric(1,4)*Metric(3,5) + P(2,1)*Metric(1,3)*Metric(4,5)')
VVVV49 = Lorentz(name = 'VVVVV49',
                 spins = [3, 3, 3, 3, 3],
                  structure = 'P(5,3)*Metric(1,3)*Metric(2,4) - P(5,3)*Metric(1,2)*Metric(3,4) + P(2,3)*Metric(1,5)*Metric(3,4) - P(2,3)*Metric(1,3)*Metric(4,5)')
VVVVV50 = Lorentz(name = 'VVVVV50',
                 spins = [3, 3, 3, 3, 3],
                 structure = 'P(4,3)*Metric(1,3)*Metric(2,5) - P(4,3)*Metric(1,2)*Metric(3,5) + P(2,3)*Metric(1,4)*Metric(3,5) - P(2,3)*Metric(1,3)*Metric(4,5)')
VVVV51 = Lorentz(name = 'VVVVV51',
                 spins = [3, 3, 3, 3, 3],
                 structure = 'P(3,4)*Metric(1,4)*Metric(2,5) - P(2,4)*Metric(1,4)*Metric(3,5) - P(3,4)*Metric(1,2)*Metric(4,5) + P(2,4)*Metric(1,3)*Metric(4,5)')
```

```
VVVVV42 = Lorentz(name = 'VVVVV42',
                 spins = [3, 3, 3, 3, 3],
                 structure = 'P(4,5)*Metric(1,3)*Metric(2,5) - P(1,5)*Metric(2,5)*Metric(3,4) - P(4,5)*Metric(1,2)*Metric(3,5) + P(1,5)*Metric(2,4)*Metric(3,5)')
VVVVV43 = Lorentz(name = 'VVVVV43',
                 spins = [3, 3, 3, 3, 3],
                 structure = 'P(5,1)*Metric(1,4)*Metric(2,3) - P(3,1)*Metric(1,4)*Metric(2,5) - P(5,1)*Metric(1,2)*Metric(3,4) + P(3,1)*Metric(1,2)*Metric(4,5)')
VVVVV44 = Lorentz(name = 'VVVVV44',
                 spins = [3, 3, 3, 3, 3],
                 structure = 'P(4,1)*Metric(1,5)*Metric(2,3) - P(3,1)*Metric(1,5)*Metric(2,4) - P(4,1)*Metric(1,2)*Metric(3,5) + P(3,1)*Metric(1,2)*Metric(4,5)')
VVVVV45 = Lorentz(name = 'VVVVV45'.
                 spins = [3, 3, 3, 3, 3],
                 structure = 'P(5,2)*Metric(1,3)*Metric(2,4) - P(3,2)*Metric(1,5)*Metric(2,4) - P(5,2)*Metric(1,2)*Metric(3,4) + P(3,2)*Metric(1,2)*Metric(4,5)')
                                         All Helicity amplitudes
VVVV46 = Lorentz(name = 'VVVVV46'
                 spins = [3, 3, 3]
                                                                                                                 c(3,5) + P(3,2)*Metric(1,2)*Metric(4.5)')
                 structure = 'P(4,
www.ar = Lorentz(name = 'WWW47', agreed out of the box with the
                 structure = 'P(4.
                                                                                                                  (3,4) + P(2,1)*Metric(1,3)*Metric(4,5)')
                                                        W construction!
VVVV48 = Lorentz(name = 'VVVVV48'
                 spins = [3, 3, 3]
                 structure = 'P(5,1)
                                                                                                         4)*Metric(3,5) + P(2,1)*Metric(1,3)*Metric(4,5)')
VVVVV49 = Lorentz(name = 'VVVVV49',
                 spins = [3, 3, 3, 3, 3],
                 structure = 'P(5,3)*Metric(1,3)*Metric(2,4) - P(5,3)*Metric(1,2)*Metric(3,4) + P(2,3)*Metric(1,5)*Metric(3,4) - P(2,3)*Metric(1,3)*Metric(4,5)')
VVVVV50 = Lorentz(name = 'VVVVV50',
                 spins = [3, 3, 3, 3, 3],
                 structure = 'P(4,3)*Metric(1,3)*Metric(2,5) - P(4,3)*Metric(1,2)*Metric(3,5) + P(2,3)*Metric(1,4)*Metric(3,5) - P(2,3)*Metric(1,3)*Metric(4,5)')
VVVV51 = Lorentz(name = 'VVVVV51',
                 spins = [3, 3, 3, 3, 3],
                 structure = 'P(3,4)*Metric(1,4)*Metric(2,5) - P(2,4)*Metric(1,4)*Metric(3,5) - P(3,4)*Metric(1,2)*Metric(4,5) + P(2,4)*Metric(1,3)*Metric(4,5)')
```

- FeynRules itself does not make any assumption on the model, but its core is completely agnostic of any structure, like QCD, QED, etc.
- In order for the MC generator to function properly, they must be able to identify in each new model some standard information, like for example
  - → Color and electric charges of particles.
  - → Color structures of vertices.
  - → Strong and weak coupling constant.
  - → etc.
- Roughly speaking, each MC code needs the information on the SM parameters to be provided in a specific format.

• As a consequence, even though the FeynRules core is completely agnostic, the SM parameters must be entered following specific conventions.

- As a consequence, even though the FeynRules core is completely agnostic, the SM parameters must be entered following specific conventions.
- The SM gauge groups must be defined in the same way as in the SM implementation, e.g., for QCD,
  - → Fundamental representation matrices: T
  - → Structure constants: f
  - → Strong coupling: gs

- As a consequence, even though the FeynRules core is completely agnostic, the SM parameters must be entered following specific conventions.
- The SM gauge groups must be defined in the same way as in the SM implementation, e.g., for QCD,
  - → Fundamental representation matrices: T
  - → Structure constants: f
  - → Strong coupling: gs
- The SM input parameters should correspond to the SMINPUTS of the SUSY Les Houches Accord:

$$M_Z, \alpha_s, \alpha_{EW}^{-1}, G_F$$

#### Interaction orders

- MadGraphs 'tags' coupling constants and counts how many coupling constants of a given type enter a diagram.
- This allows to select certain types of diagrams, e.g., for p p >t t~
  - purely QCD production,
  - purely EW production,
  - → both QCD and EW production (including interference).
- This requires that each coupling constant has a 'counter' (= interaction order) defined.

#### Interaction orders

• This can be done at the FeynRules level using the Interaction0rder property.

```
M$Parameters = {
  lam == {
       Value -> 0.1,
      InteractionOrder -> {YUK, 1}
  gs == {
       Value -> 1.22,
       InteractionOrder -> {QCD, 1}
```

# Extending existing implementations

# Extending the SM

- So far we have only considered our model standalone.
- For LHC phenomenology, one usually wants a BSM model that is an extension of the SM.
- FeynRules offers the possibility to start form the SM model, and to add/change/remove particles and operators.
- For this, it is enough to load our new model together with the SM implementation:

LoadModel[ "SM.fr", "Phi\_4\_Gauged"];

- Note that the 'parent model' should always be loaded first in order to ensure that everything is set up correctly.
- N.B.: In the SM implementation, the gluon and the QCD gauge group are already defined, so no need to redefine them.

#### Other available models

- The same procedure can be used to extend any other models.
- Many models can be downloaded from the FeynRules web page, and can serve as a start to implement new models (<a href="http://feynrules.irmp.ucl.ac.be/">http://feynrules.irmp.ucl.ac.be/</a>).
  - → SM (+ extensions: 4th generation, diquarks, See-saw...).
  - → MSSM, NMSSM, RPV-MSSM, MRSSM.
  - → Extra dimensions: UED, LED, Higgsless, HEIDI.
  - → Minimal walking Technicolor.

# Model database

#### We encourage model builders writing order to make them useful to a comm FeynRules model database, please ser

- Image: Image: Ima
- neil@hep.wisc.edu
- ■fuks@cern.ch

#### Available models

| Standard Model                                    |
|---------------------------------------------------|
| Simple extensions of the SM (9)                   |
| Supersymmetric Models (4)                         |
| Extra-dimensional Models (4)                      |
| Strongly coupled and effective field theories (4) |
| Miscellaneous (0)                                 |

# Summary

- Implementing a New Physics into a matrix element generator can be a tedious and error-prone task.
- FeynRules tries to remedy this situation by providing a Mathematica framework where a new model can be implemented starting directly from the Lagrangian.
- There are no restrictions on the model, except
  - → Lorentz and gauge invariance
  - → Locality
  - → Spins: 0, 1/2, 1, 3/2, 2, ghosts
- Try it out on your favorite model!
   <a href="http://feynrules.irmp.ucl.ac.be/">http://feynrules.irmp.ucl.ac.be/</a>